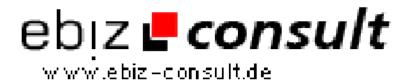

## Getting Started with Postgres on Redhat7.0

URL

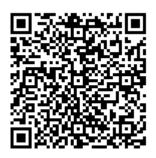

https://www.php-resource.de/script/CMS-Content-Management-Systems/Blog-and-Editorial-Systems/Getting-Started-with-Postgres-on-the-started-with-Postgres-on-the-started-with-Postgres-on-the-

Redhat7-0\_15701

**Produktbild** 

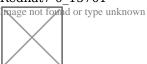

**Description** 

I have read several posts and noticed the large number of questions about Postgres so I decided to start from the beginning on how to get a PostgreSQL Database up and running. I am also going to try to cover some of the most common questions about startup and configuration.

**Details zur Anzeige**